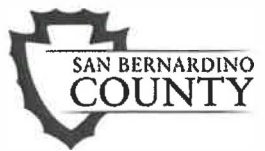

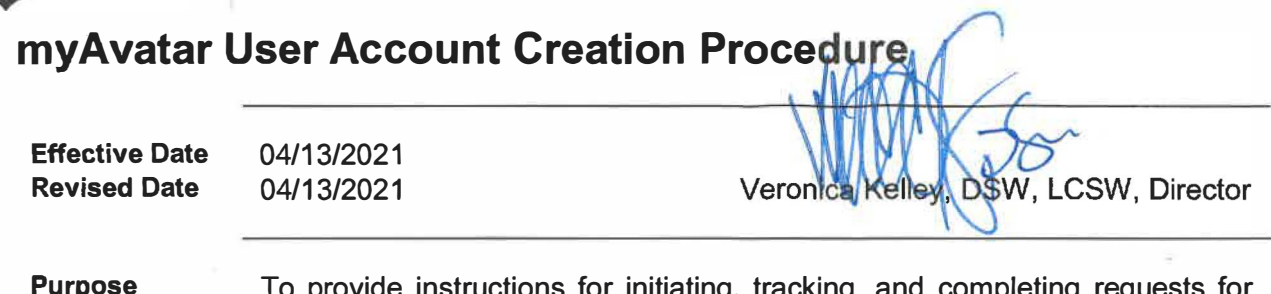

**Purpose** To provide instructions for initiating, tracking, and completing requests for creation of a myAvatar User Account MAUA and provide guidance for MAUA Creation Request completion.

**MAUA Creation** The table below describes the roles and responsibilities for MAUA creation :

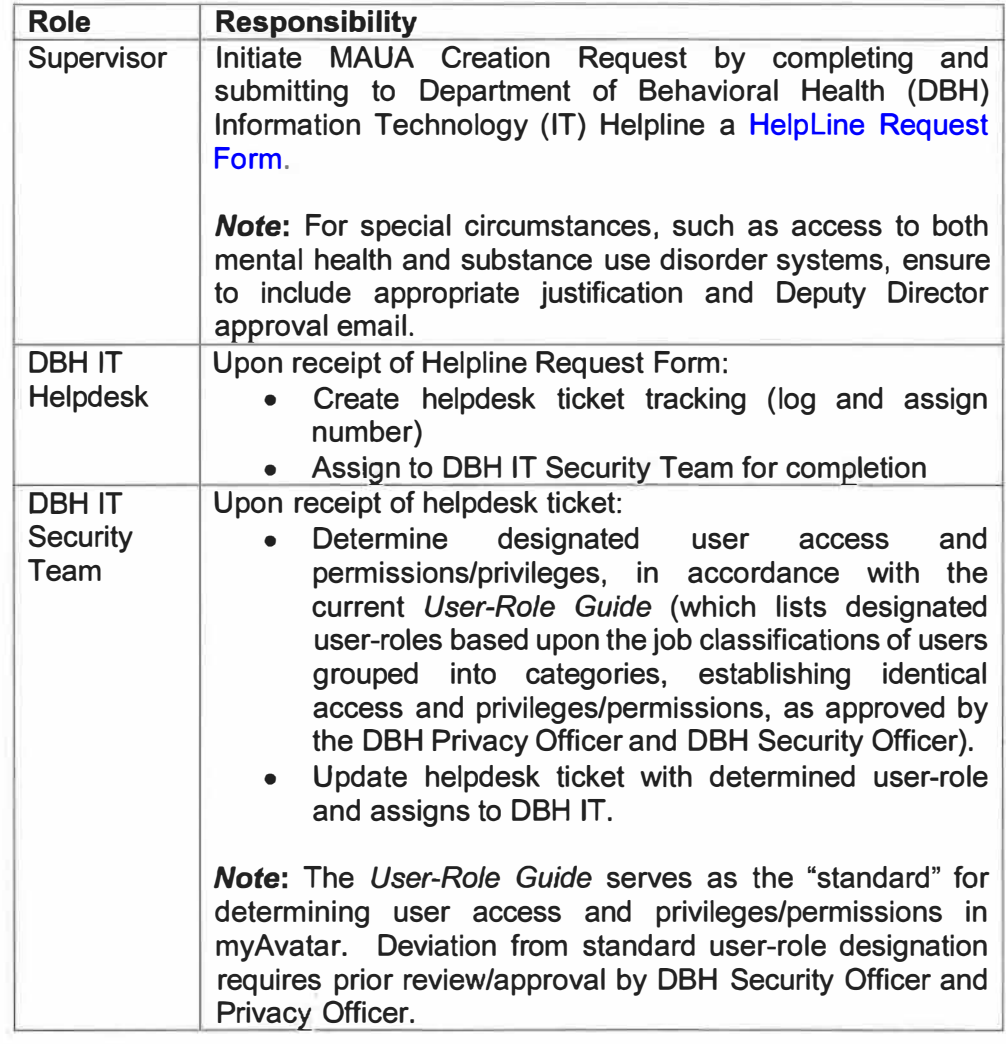

*Continued on next page* 

## **myAvatar User Account Creation Procedure,** Continued

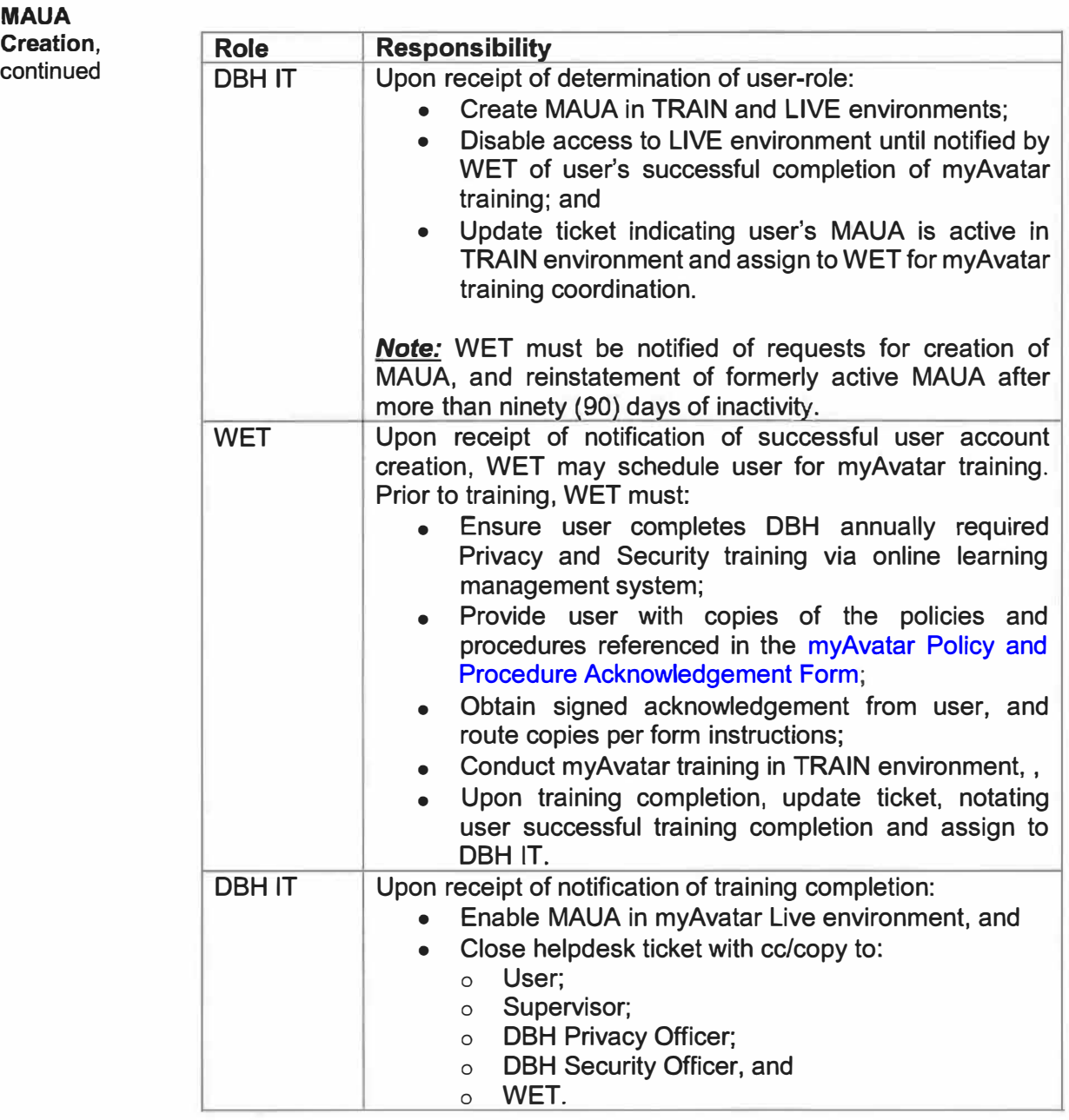

*Continued on next page* 

## **myAvatar User Account Creation Procedure,** Continued

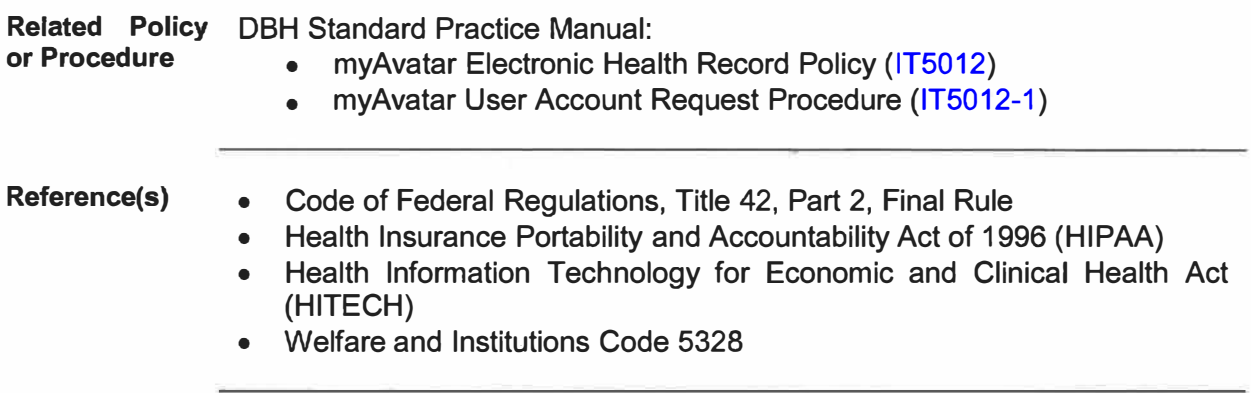

 $\bar{\chi}$